# **Utilizando Ambientes Virtualizados para Práticas de Laboratório de Infraestrutura de Redes**

**Francisco R. C. Araújo, Fernando P. O. de Sousa, Paulo A. L. Rego**

Campus Quixadá – Universidade Federal do Ceará (UFC) Quixadá – CE – Brasil

{f.renato,fernandopessoa}@alu.ufc.br, pauloalr@ufc.br

*Abstract. This paper presents a description of technologies like virtualization and cloud computing, as well as some tools used by these technologies, giving focus to the use of the OpenNebula cloud infrastructure manager in teaching computer networking. In addition, we present a case study of the installation and configuration of the pfSense tool in virtualized cloud environment.*

*Resumo. Este artigo apresenta uma descrição de tecnologias como a virtualização e a computação em nuvem, bem como algumas ferramentas utilizadas por essas tecnologias, dando enfoque no uso do gerenciador de nuvem OpenNebula no ensino de infraestruturas de redes de computadores, apresentando um estudo de caso com a instalação e configuração da ferramenta PfSense no ambiente de nuvem virtualizado com o hipervisor KVM.*

# **1. Introdução**

Atualmente, com a constante demanda por recursos computacionais e a evolução do *hardware* de servidores e *desktops,* houve uma necessidade de prover uma melhor utilização desses recursos, e para isso, foi resgatada a ideia de virtualização, que surgiu com a IBM nos anos 60 [SEO 2009]. A virtualização é uma técnica que permite a instalação de um sistema operacional dentro de outro, de forma a compartilhar o *hardware* entre os sistemas instalados, resultando em um melhor aproveitamento dos recursos presentes na máquina. Tal tecnologia voltou a ser bastante utilizada nos dias atuais por paradigmas como a computação em nuvem, redes definidas por *software, network functions virtualization* e *mobile cloud computing*.

A nuvem é uma metáfora para a *Internet* ou infraestrutura de comunicação entre os componentes arquiteturais, baseada em uma abstração que oculta a complexidade da infraestrutura [SOUSA; MOREIRA; MACHADO, 2009]. Devido à abstração da infraestrutura, os usuários não precisam se preocupar com as tecnologias usadas, o que traz transparência em nível de usuário. Essa tecnologia apresenta facilidade no uso e vem ganhando um vasto espaço no mercado, atraindo usuários comuns e empresas.

Este artigo retrata a importância do uso da virtualização e computação em nuvem no ensino de cursos da área de Tecnologia da Informação (TI). O artigo apresenta as tecnologias utilizadas nas práticas de ensino de laboratório de infraestrutura de redes, bem como suas vantagens. Além disso, um estudo de caso é apresentado.

# **2. Virtualização com KVM**

A virtualização dispõe de diversas vantagens, dentre as quais é possível destacar: segurança, disponibilidade, custo, adaptação às diferentes cargas de trabalho, balanceamento de carga e suporte a aplicações legadas [MENASCÉ 2005].

O monitor de máquina virtual (VMM, *Virtual Machine Monitor*) ou hipervisor (*hypervisor*) [SEO 2009] é o *software* responsável por gerenciar as máquinas virtuais, permite a abstração de recursos e fornece às máquinas virtuais interfaces similares à interface real de *hardware.* Os principais hipervisores de código aberto são: o Xen, KVM e VirtualBox.

Diversos trabalhos tem utilizado virtualização em ambientes acadêmicos. O trabalho de [Younge et al. 2011] analisou a viabilidade do uso de virtualização em ambientes de Computação de Alto Desempenho (CAD). A partir dos resultados obtidos foi elaborada uma classificação de hipervisores, que mostrou que KVM e VirtualBox obtiveram os melhores desempenhos, com o KVM sobressaindo-se em capacidade de computação e de expansibilidade de memória.

Para o gerenciamento das máquinas virtuais (MV) criadas neste artigo foi utilizado o hipervisor KVM. Como critérios de escolha, foram levados em consideração as vantagens de desempenho deste hipervisor e o fato de ser de código aberto.

### **3. Infraestrutura como Serviço com OpenNebula**

A computação em nuvem é um modelo computacional que permite o acesso conveniente, sob demanda de rede a um conjunto compartilhado de recursos computacionais configuráveis que podem ser rapidamente provisionados e liberados com um esforço mínimo de gerenciamento ou de interação do provedor de serviços [NIST 2014]. Os principais modelos de serviço da nuvem são: *Software* como um serviço (SaaS, *Software as a Service*), Plataforma como um serviço (PaaS, *Platform as a Service*) e Infraestrutura como um serviço (IaaS, *Infrastructure as a Service)*.

Este artigo trata do modelo IaaS, cujo objetivo é tornar mais fácil e acessível o fornecimento de recursos, tais como servidores, rede, armazenamento e outros recursos de computação fundamentais para construir um ambiente de computação sob demanda, que pode incluir sistemas operacionais e aplicativos. Para gerenciar a infraestrutura da nuvem foi usado a ferramenta OpenNebula.

O OpenNebula é um *software* de código livre desenvolvido para gerenciar a complexidade e heterogeneidade de grandes infraestruturas distribuídas, e pode ser usado para a criação de nuvens públicas, privadas e híbridas. Ele é formado por um conjunto de ferramentas que tem como objetivo fornecer uma camada de gerenciamento flexível, aberta, escalável e abrangente para gerenciar o funcionamento dos grandes centros de dados e transformar a infraestrutura existente em uma nuvem IaaS [WEN et al. 2012].

A Figura 1 apresenta uma visão geral da arquitetura do OpenNebula. A divisão em módulos como: ambiente gráfico (*front-end*), sistema de gerenciamento de rede, e *storage* para armazenar as máquinas virtuais.

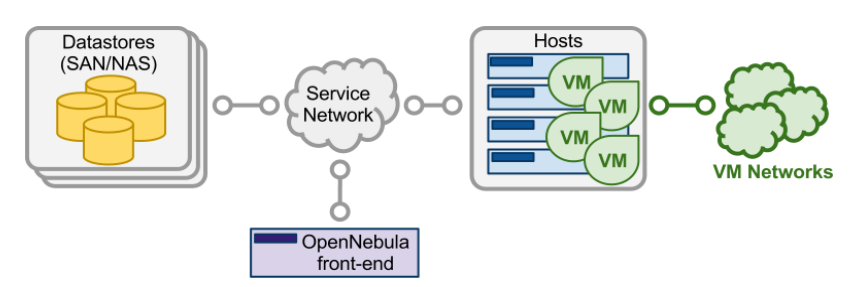

**Figura 1. Arquitetura geral do OpenNebula.**

#### **4. Estudo de caso**

Nas práticas de laboratório de infraestrutura de redes é importante estudar a configuração de roteadores e *switches*, bem como aplicar conhecimentos adquiridos previamente sobre controle de acesso, *firewall*, e configuração de outros serviços em servidores Linux/Windows. Pensando nisso, a instalação e configuração da ferramenta PfSense é uma prática importante para o aprendizado dos alunos, uma vez que eles lidam com vários conceitos vistos ao longo do curso de Redes de Computadores.

O *software* PfSense, é um sistema operacional de código aberto usado para transformar o computador em um roteador, com suporte a *firewall, VLANs, Proxy, DHCP* e diversos outros serviços. Baseado na distribuição FreeBSD, é uma distribuição de *firewall* poderoso e leve. O PfSense se baseia basicamente no projeto m0n0wall, toma decisões de todas as suas funções, e foi adicionado uma variedade de serviços de rede mais usados [Matt Williamson 2012].

O PfSense requer uma máquina com duas interfaces de redes, em que a primeira deve ser conectada à rede WAN, enquanto a segunda à rede LAN. Dessa maneira a *Internet* é distribuída para as máquinas da rede local. Para realizar essa prática, além das máquinas com PfSense, os alunos precisam de um *switch* para interligar as máquinas físicas (MF) ao PfSense, assim como mostra a Figura 2 (a).

Quando os alunos utilizam o ambiente virtualizado, através da nuvem, não há necessidade e preocupações com requisitos de *hardware* para a instalação do PfSense, nem há a necessidade de uso de equipamentos como *switch*, que é substituído por interfaces *bridge* do Linux, enquanto as máquinas físicas da LAN são substituídas por máquinas virtuais. Todas essas entidades virtuais são executadas na nuvem, podendo ser utilizadas uma ou mais máquinas física, mas tudo transparente para os alunos. A Figura 2 (b) representa o ambiente lógico na nuvem.

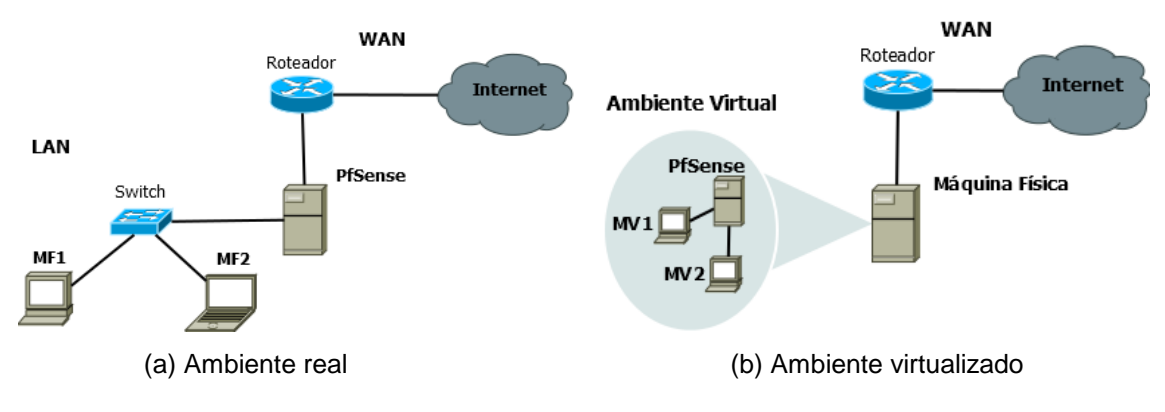

**Figura 2. Topologia de rede configurada com PfSense.**

O estudo de caso apresentado neste trabalho implementou a topologia da Figura 2 (b), em um ambiente virtual criado com o OpenNebula, versão 4.8.0, instalado numa máquina física com o sistema operacional Ubuntu 14.04 LTS 64 bits. O PfSense foi executado em uma MV configurada com duas interfaces virtuais de rede, que seguiam a mesma proposta da topologia da Figura 2 (a), recebendo acesso à *Internet* e distribuindo o mesmo para as demais MVs.

Neste estudo de caso, foi possível fazer toda a prática de configuração do PfSense em ambiente virtual. Dentre as principais funcionalidades desse *software*  podemos destacar: *firewall*, NAT, balanceamento de carga, VPN, relatórios e monitoramento, DNS e DHCP. Todas essas configurações podem ser realizadas via interface web.

# **4. Conclusão**

As vantagens inerentes ao uso de virtualização e computação em nuvem são inúmeras. Esse trabalho apresentou como essas tecnologias foram utilizadas para realizar uma prática de laboratório de infraestrutura de redes de computadores. Pode-se notar que, ao utilizar essas tecnologias, é possível melhorar o ensino, uma vez que é mais fácil aliar as atividades práticas às teóricas, o que enriquece as experiências dos alunos, mesmo em ambientes que não disponibilizam equipamentos necessários para a realização das aulas e experimentos práticos. Além disso, pode-se ressaltar a diminuição de gastos com aquisição e manutenção de equipamentos ao utilizar a virtualização.

Economia de energia e redução de espaços físicos, também se tornam evidentes com a prática da virtualização. Como trabalhos futuros, pretende-se fazer uma análise de desempenho no tráfego da rede do PfSense no ambiente virtual.

## **Referências**

- Menascé, Daniel A.: Virtualization: Concepts, Applications, and Performance Modeling. Int. CMG Conference 2005: 407-414.
- NIST. (2014) "NIST Cloud Computing Program", http://www.nist.gov/itl/cloud/.
- Seo, C. E. (2009) "Virtualização Problemas e desafios. IBM Linux Technology Center". p. 1–19, 2009.
- Sousa, F.; Moreira, L.; Machado, J. "Computação em nuvem: conceitos, tecnologias, aplicações e desafios". In: 3th Escola Regional de Computação Ceará, Maranhão e Piauí ERCEMAPI, 3., 2009. Anais…Parnaíba, PI: EDUFPI, 2009. p. 150-175.
- Wen, X. et al. Comparison of open-source cloud management platforms: OpenStack and OpenNebula. In: 9th International Conference on Fuzzy Systems and Knowledge Discovery, 9. 2012. Anais...Sichuan: IEEE, 2012. p. 2457-2461.

Williamson, Matt. (2012), PfSense 2 Cookbook.

Younge, A. J., Henschel, R., Brown, J. T., von Laszewski, G., Qiu, J., Fox, G. C., (2011). "Analysis of virtualization technologies for high performance computing environments." 2011. IEEE International Conference on Cloud Computing (CLOUD).